# **Splunk® Data Onboarding Cheat Sheet (v2.5)**

v2.5.2

<https://www.aplura.com/cheatsheets>

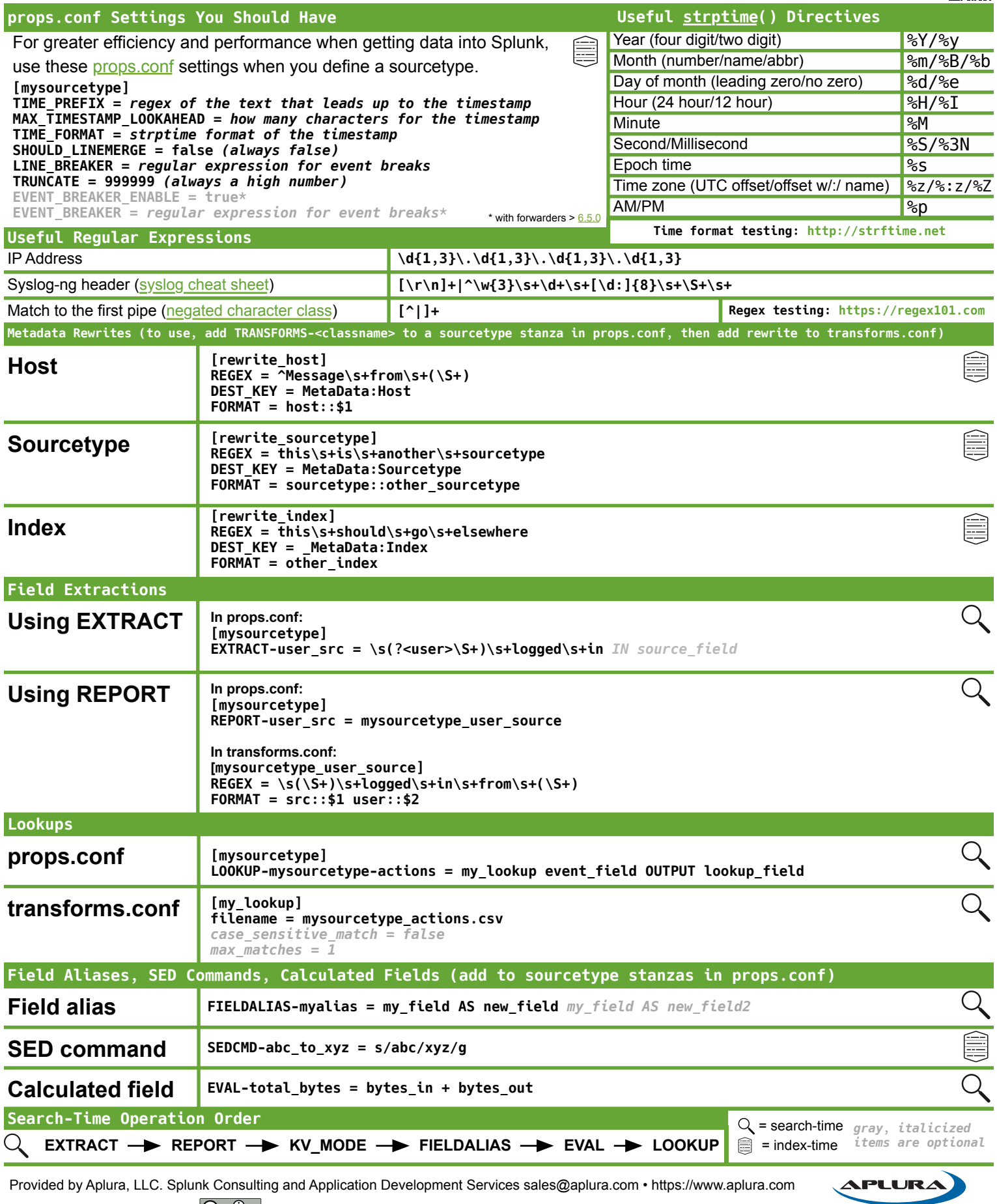

Splunk is a registered trademark of Splunk, Inc. **Corport of the Sylup [This work is licensed under the Creative Commons Attribution-ShareAlike 4.0 International License.](https://creativecommons.org/licenses/by-sa/4.0/)<br><sup>2</sup>** 

## **Review The Data**

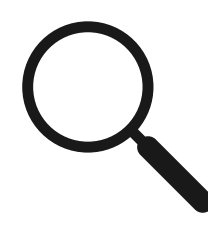

After you have correctly onboarded your data (correct meta data, line breaking, and time stamping), review the events to determine which data models the events match. A single sourcetype can contain events that are appropriate for different data models. For example, a proxy feed can have authentication events for users logging in, web proxy events showing traffic, and configuration changes as administrators adjust settings.

### **Extract Fields**

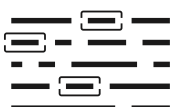

Configure field extractions to populate as many of the data model objects (fields) as you can. See the [Splunk Common Information Model Add-on Manual](http://docs.splunk.com/Documentation/CIM/latest/User/Howtousethesereferencetables) to learn what the field contents and names should be.

# **Configure Event Types**

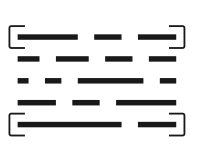

Configure [event types](http://docs.splunk.com/Documentation/Splunk/latest/Knowledge/Abouteventtypes) for the data. Event types should use searches that capture all of the events you expect to fill in a particular data model. For example, to capture all login events (both successes and failures), you might use a search like:

#### **sourcetype=my\_sourcetype "Login for user" ("failed" OR "succeeded")**

# **Tag The Event Types**

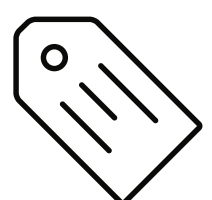

[Tag the event types](https://docs.splunk.com/Documentation/Splunk/latest/Knowledge/Tageventtypes) you just created. The [CIM Add-on Manual](http://docs.splunk.com/Documentation/CIM/latest/User/Howtousethesereferencetables) tells you the tags which should be used for the data model you are aiming for. While tagging can be done in other ways, the current best practice is to attach the tags to event types.

## **Review Index Constraints**

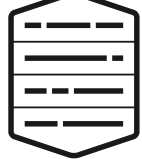

Newer versions of the CIM Add-on use [index constraints](http://docs.splunk.com/Documentation/CIM/latest/User/Setup#Set_index_constraints) to improve performance and let you control what data to accelerate. Use the CIM Add-on Setup page to confirm that the constraints include the indexes that contain the data you are working with.

# **Preview The Data Model**

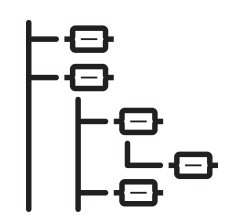

While the data model acceleration might take a while to process, you can preview the data with the [datamodel](http://docs.splunk.com/Documentation/Splunk/latest/SearchReference/Datamodel) command. A template for this search looks like:

**| datamodel <data model name> <data model child object> search | search sourcetype=<new sourcetype> | table <data model name>.\***

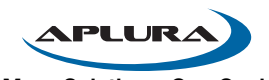